## (1)、製品内訳 ..................................................... 2 ①エクセルタイムシートの内訳 ...................................... 2 ②インプットフォルダの中身 ........................................ 3  $$ ①コンバータ マクロの実行 ........................................ 4 ②全員分の集計 .................................................... 6 (3)タイムレポート総合管理システムへのインポート .................. 7 .................................................................. 7 ①-2 OUTPUTファイルをインポートする。 .................... 7 ①-3インポートの終了 ............................................ 8 ①-4 インポートの確認 .......................................... 8 (3)チェックリスト ................................................ 9

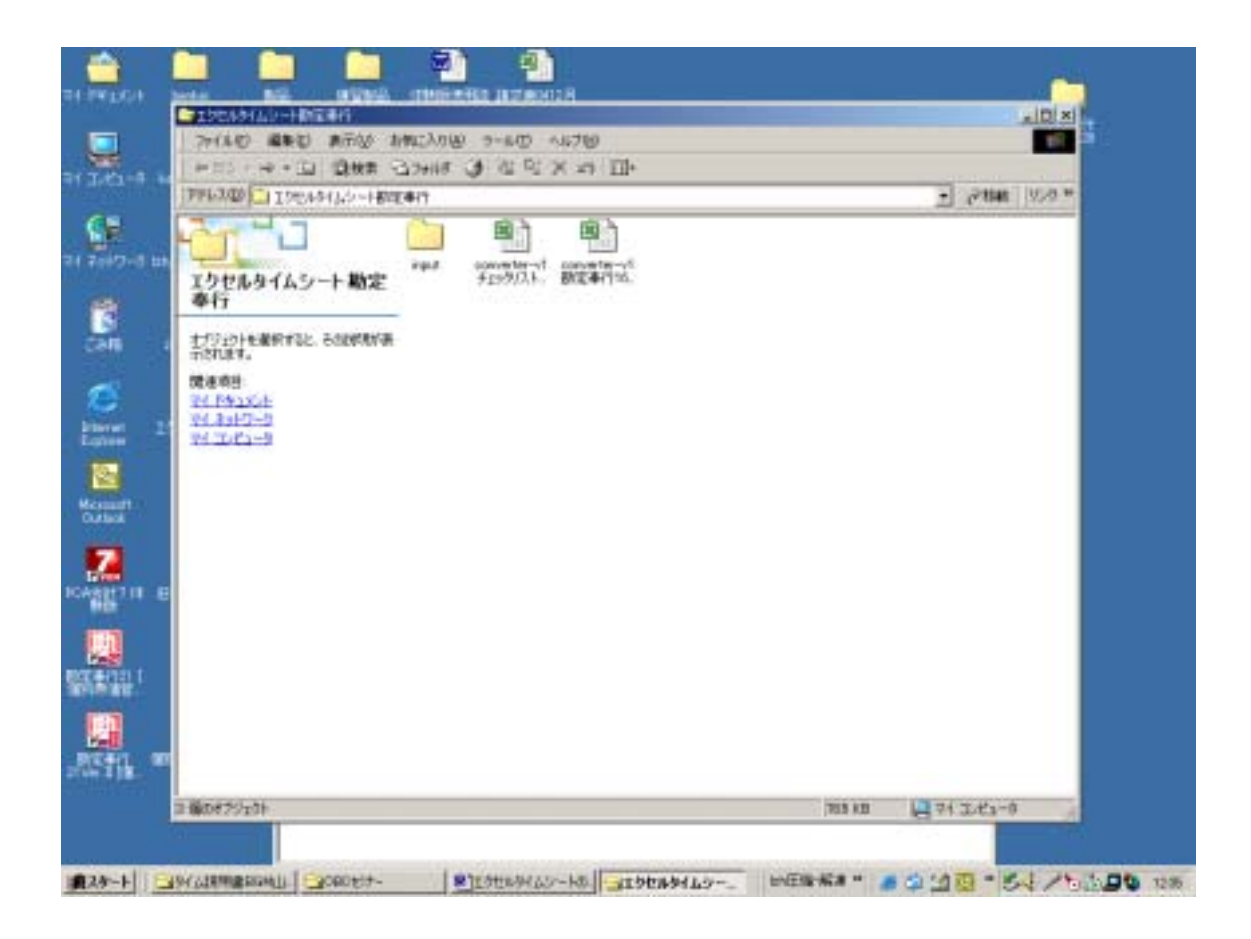

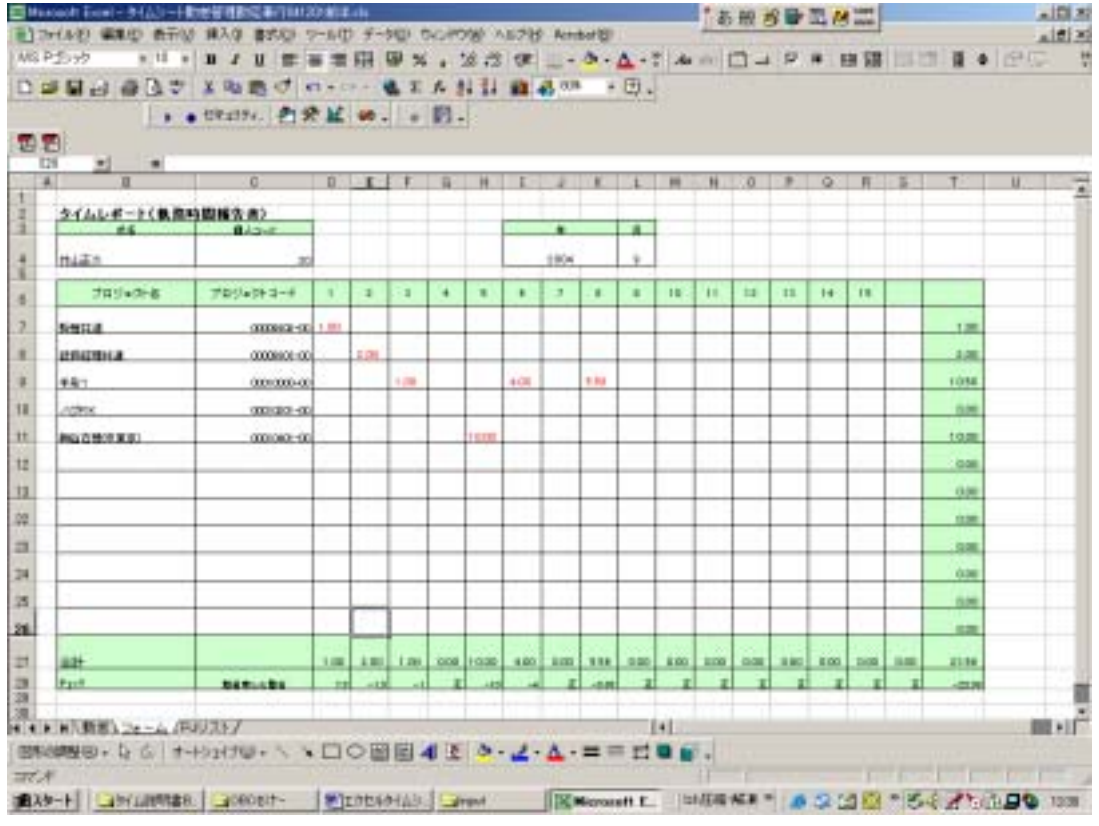

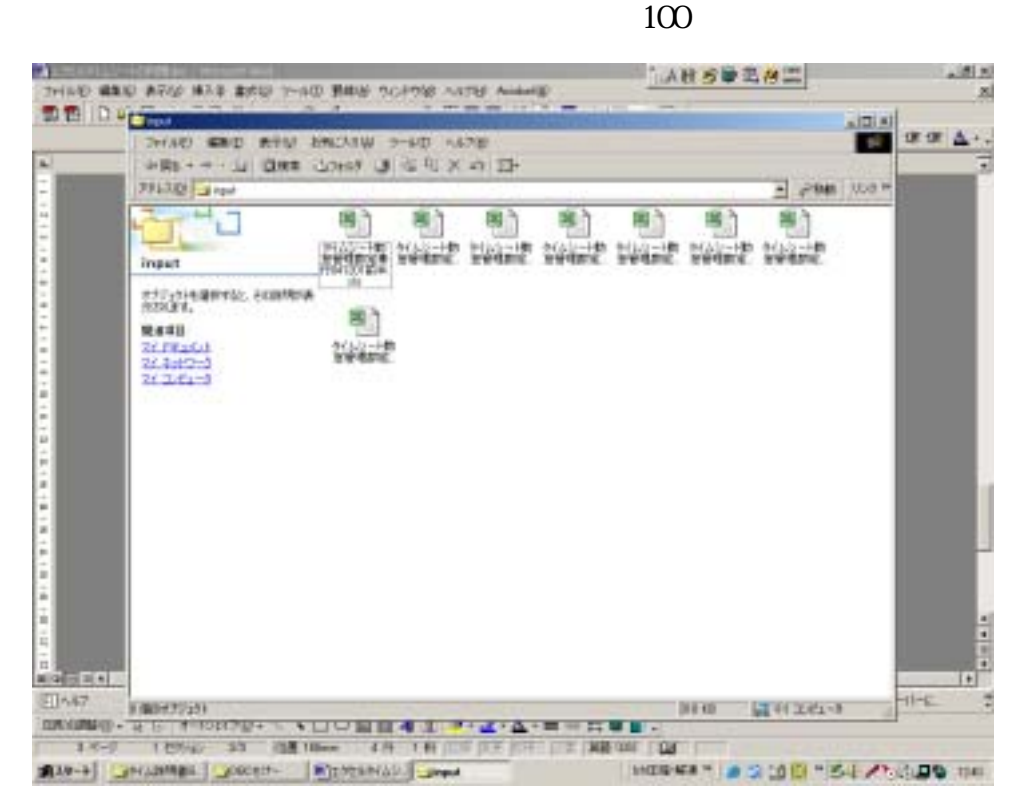

## CONVERTER-V1

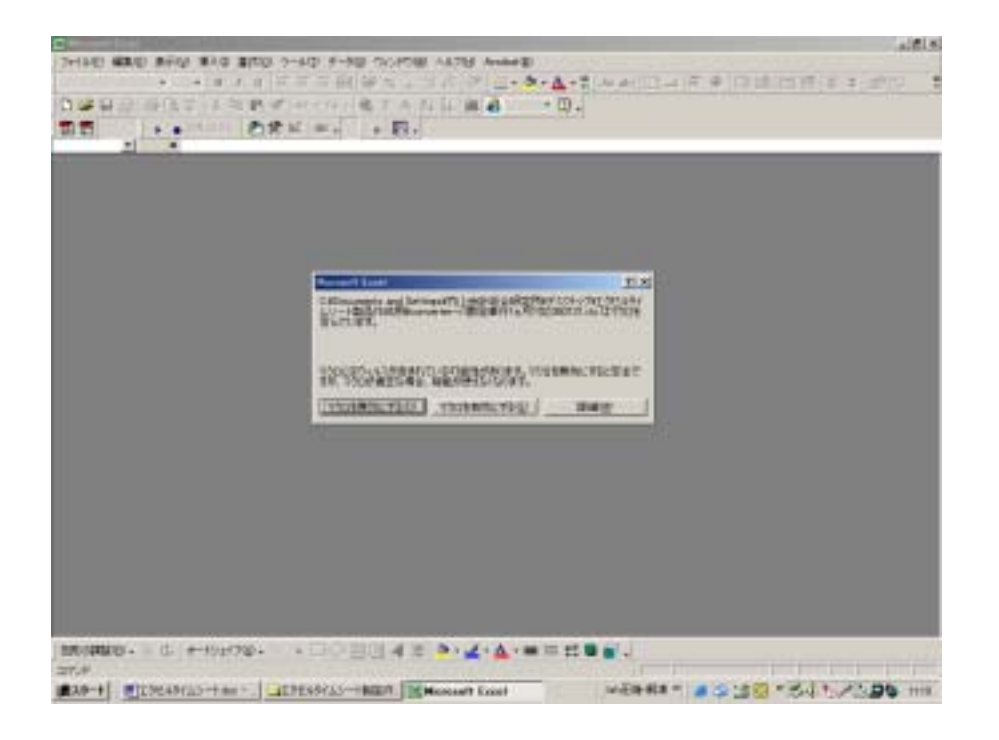

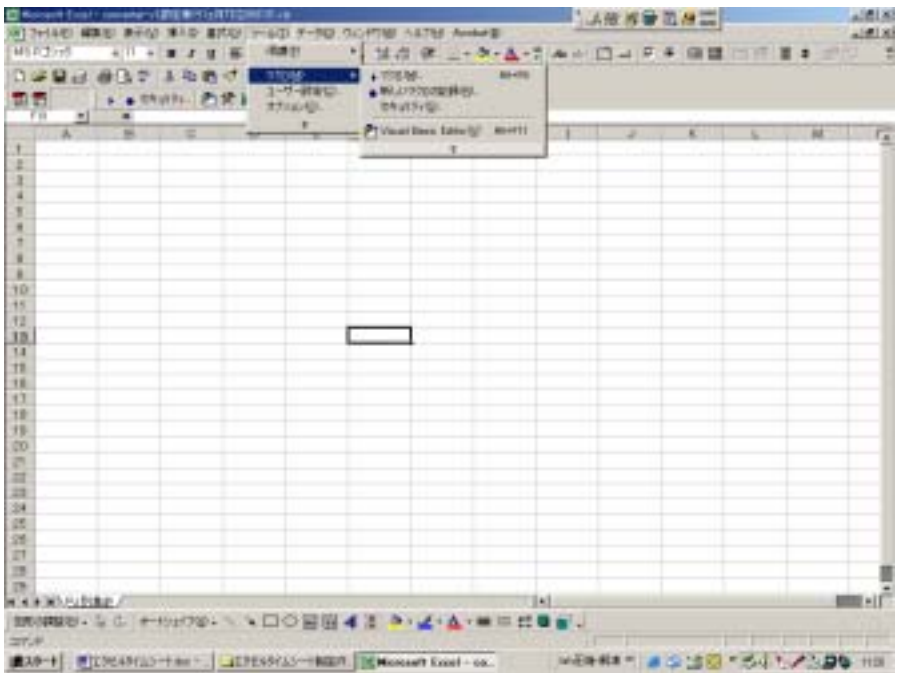

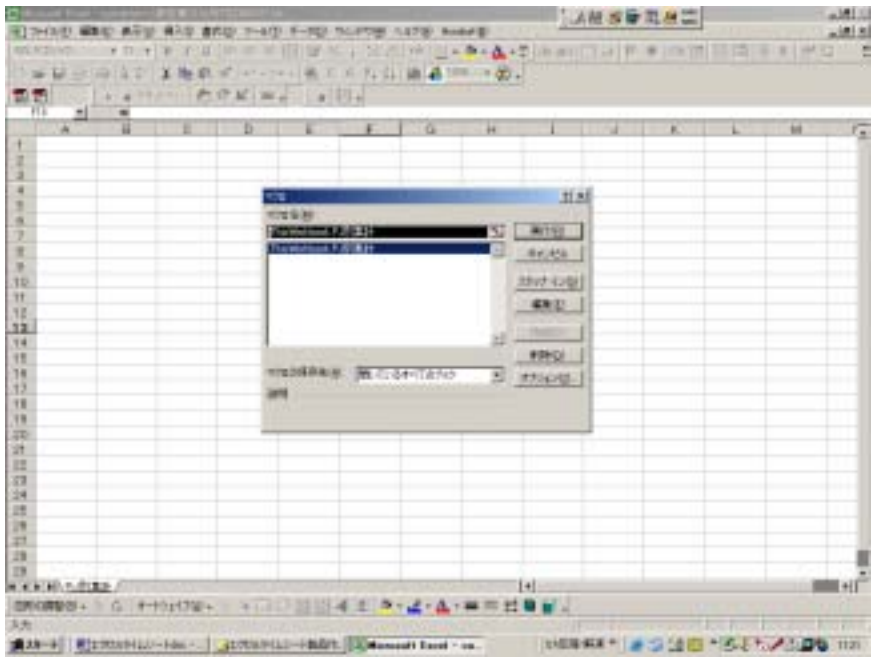

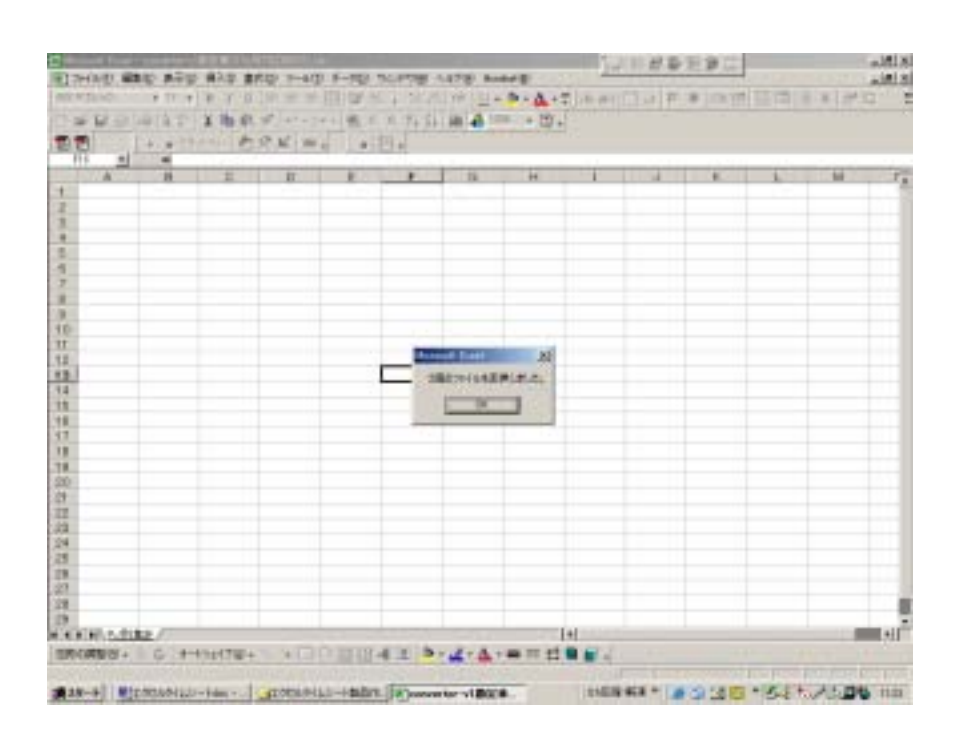

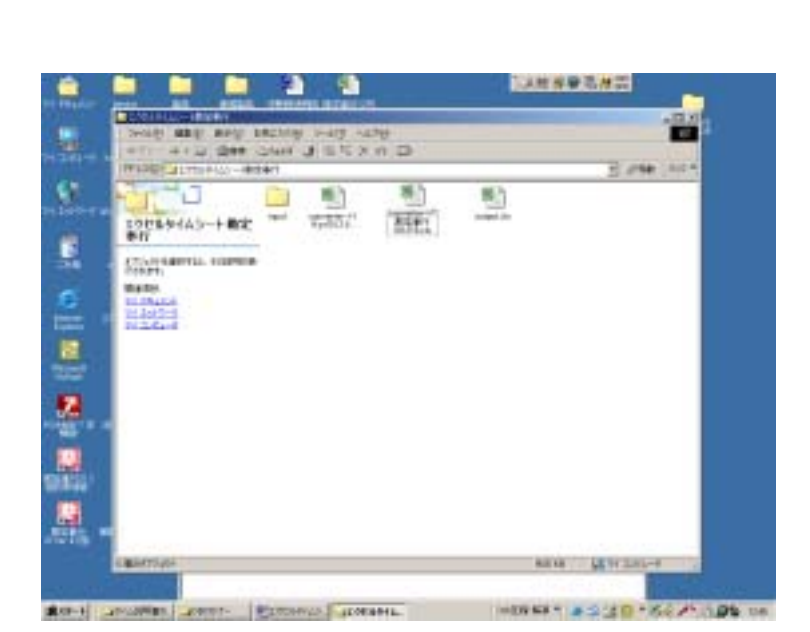

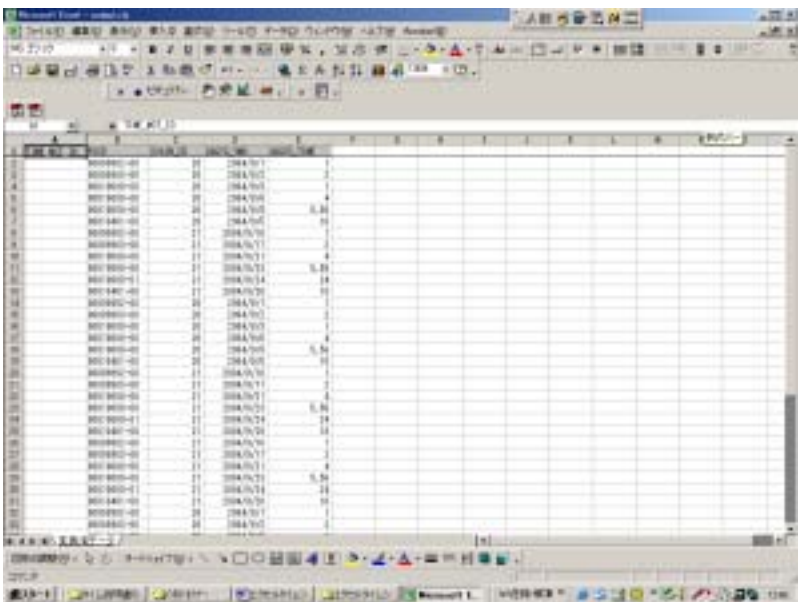

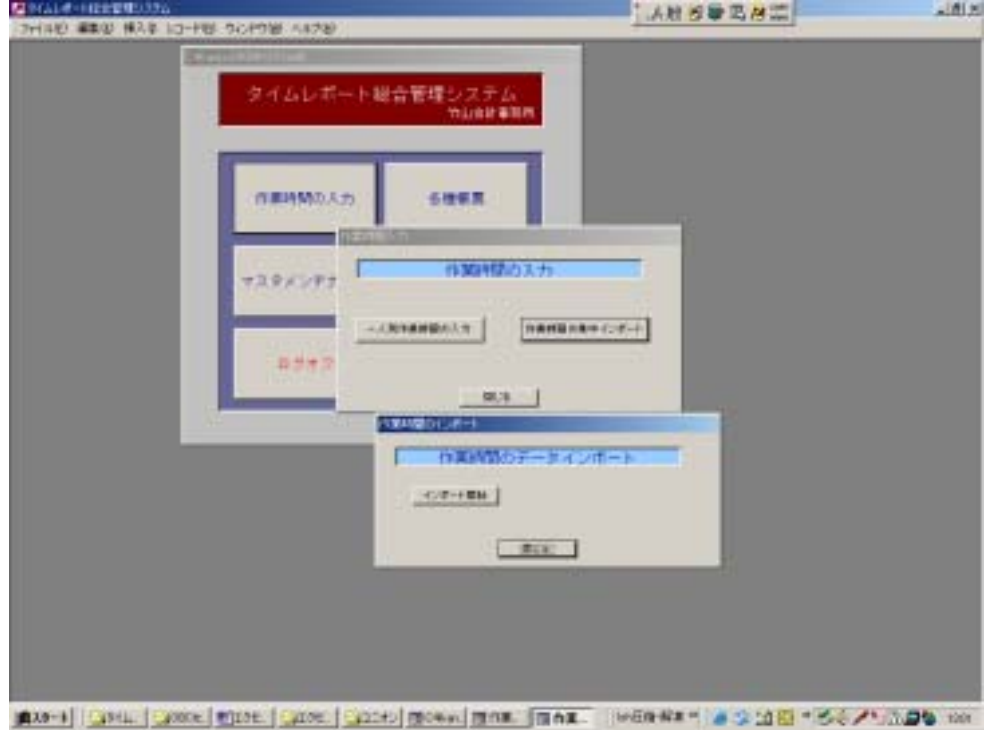

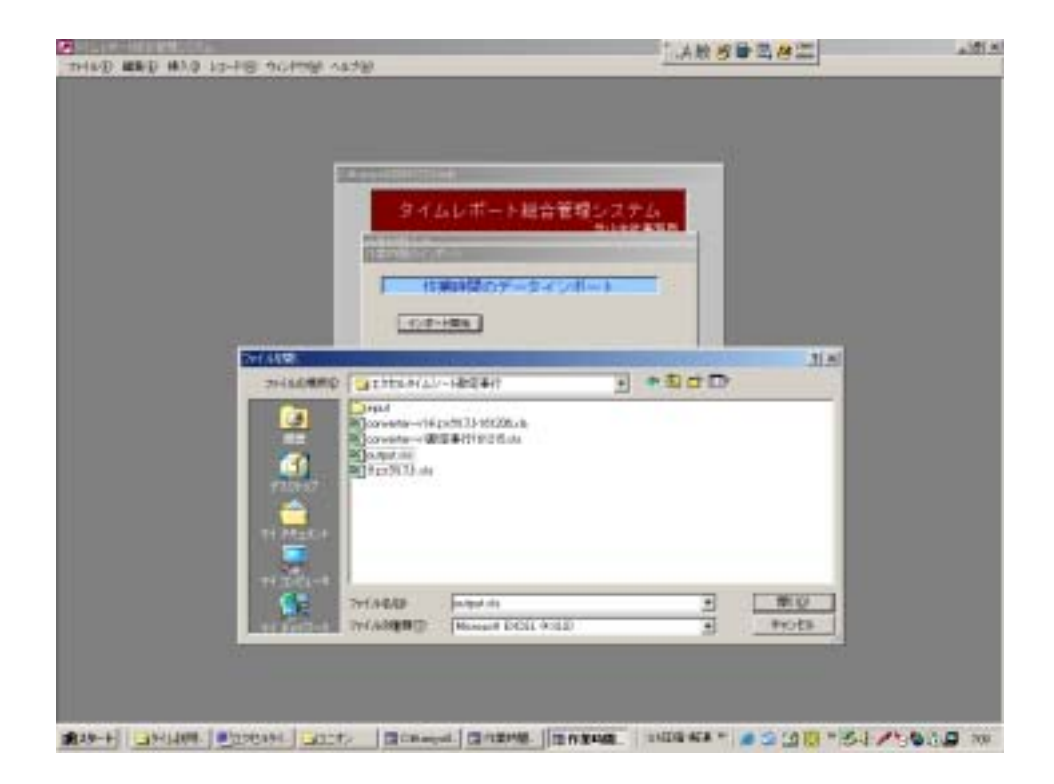

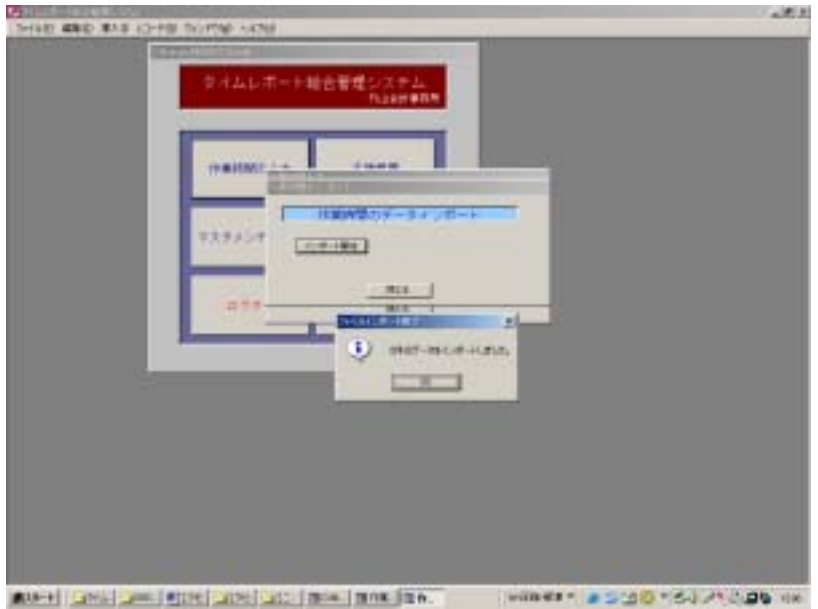

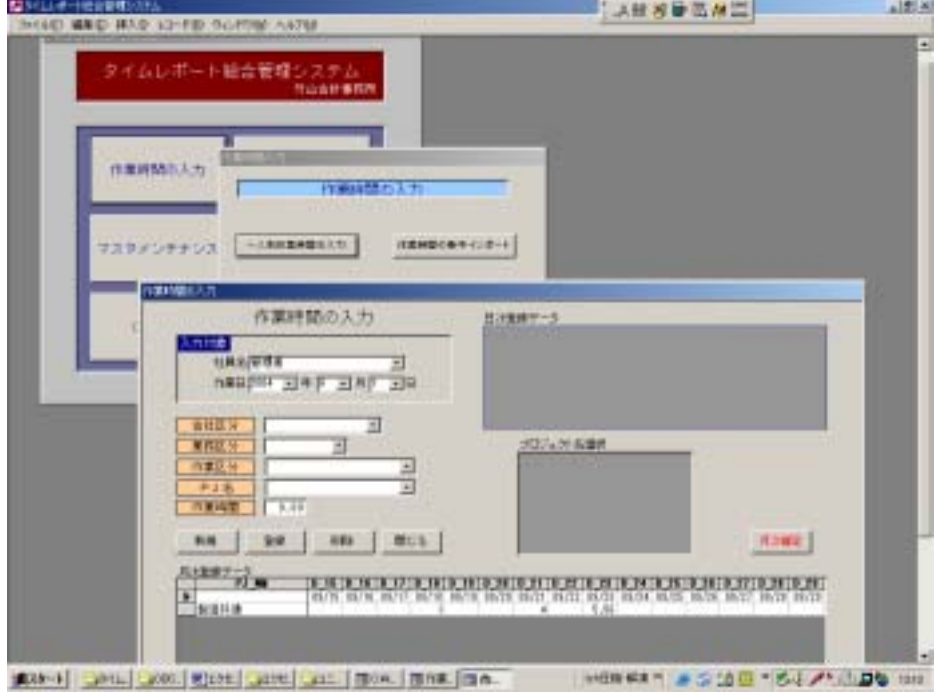

**CONVERTER-V1** 

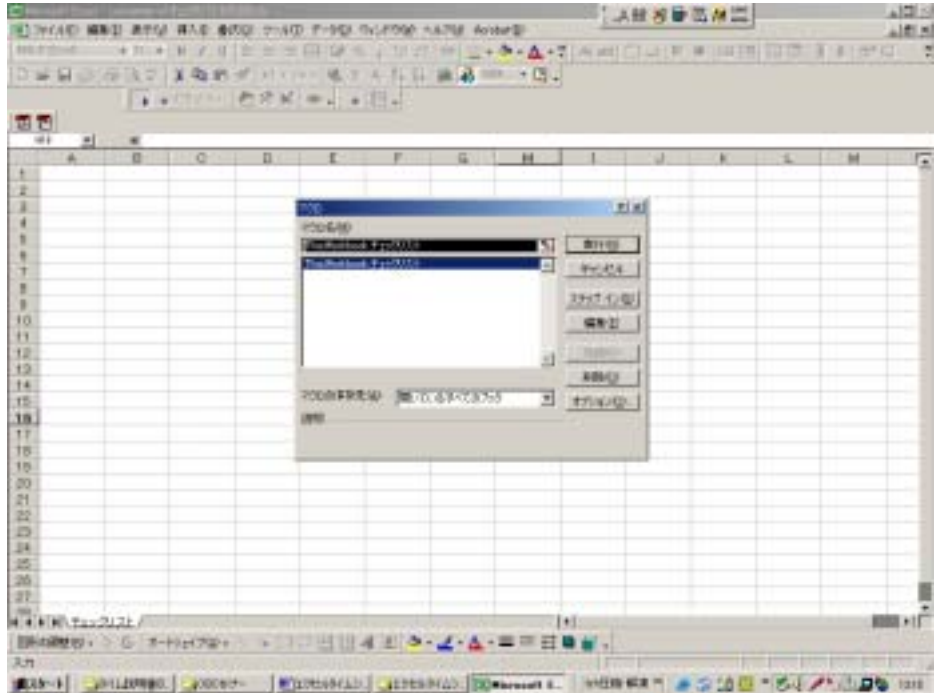

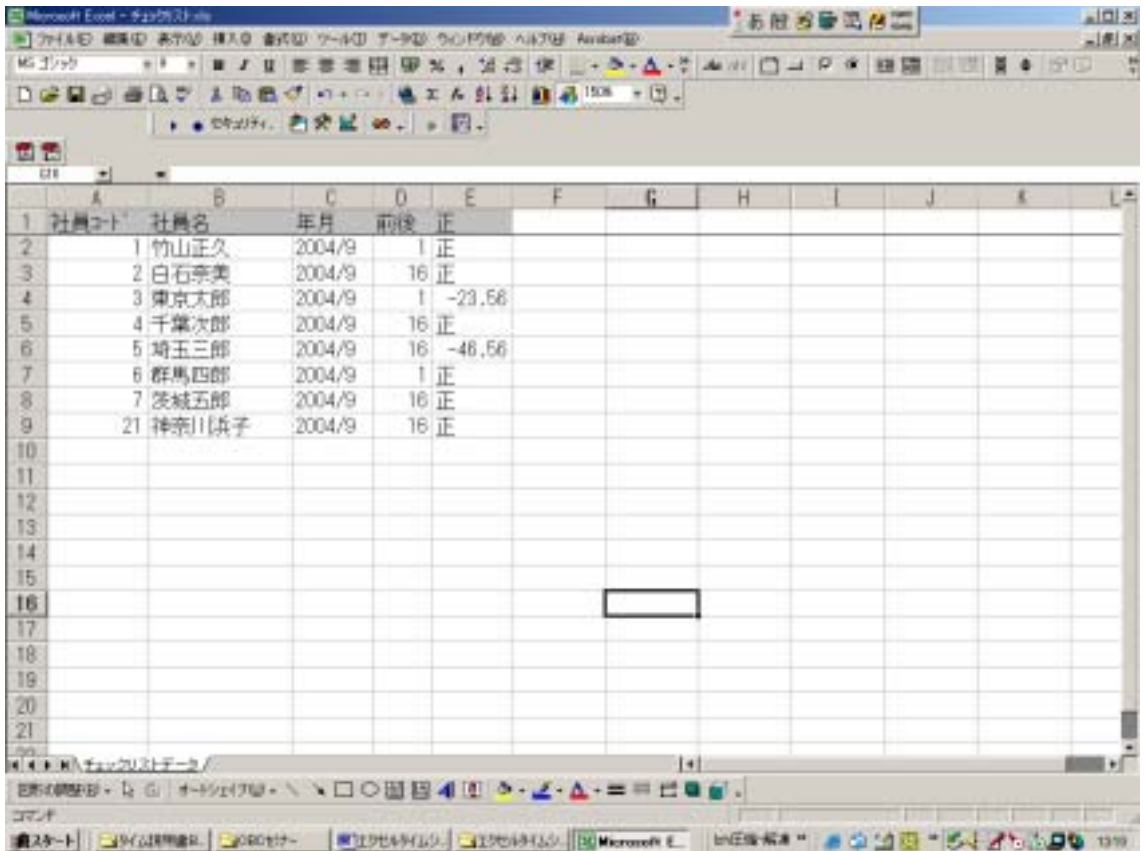

 $1$  16

勤怠管理での 1 日の作業時間(9 時~17 時の 8 時間等)とプロジェクト別記入